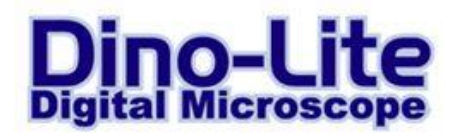

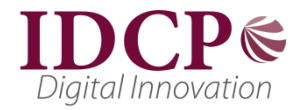

## **Technical Requirements for the Dino-Lite 7013/7023 (5 Megapixel) series**

## *Important remark* **Before unplugging the Dino-Lite from the USB port, please close the live preview screen in DinoCapture first!**

## *General system requirements*

Due to the high amount of data that is being transferred at 5 megapixel resolution, the system requirements for the Dino-Lite 7013/7023 series are higher than for the 1,3 megapixel models. The following system configuration is recommended:

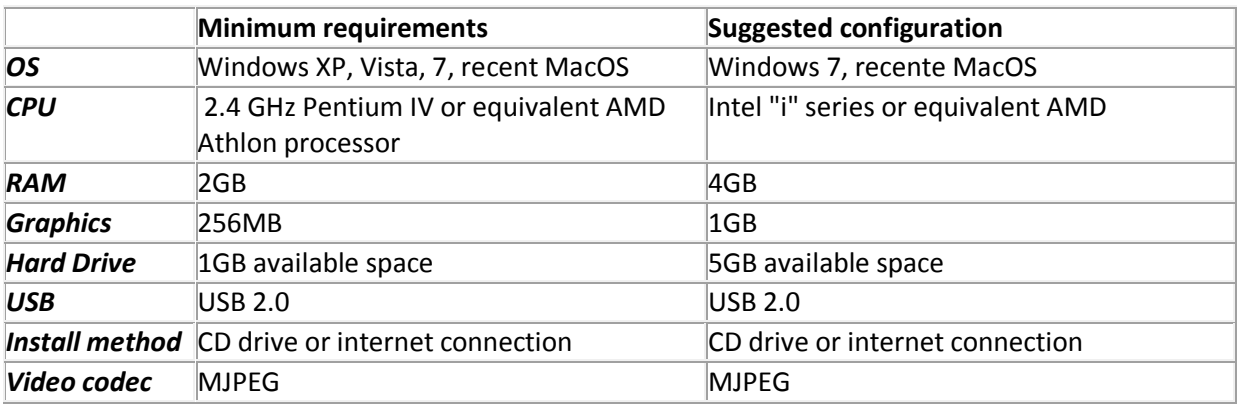

## *Codec*

The DinoCapture software works with 2 different codecs: YUY2 for an uncompressed image (better quality, slower frame rate) and Motion-JPEG (MJPEG) Codec (compressed image of lower quality, better frame rate).

In order to display 5 megapixel resolution in Motion-JPEG quality, a separate codec may be required. If you do not yet have such a codec installed, here are some suggested downloads.

Please note that these codecs are not part of the DinoCapture software and are not supported by Dino-Lite Europe.

*K-Lite Code Pack (free)* [http://www.codecguide.com/download\\_kl.htm](http://www.codecguide.com/download_kl.htm)

*Mainconcept Motion JPEG Codec (free limited version or \$25 full version)*  [http://www.free-codecs.com/download/motion\\_jpeg\\_codec.htm](http://www.free-codecs.com/download/motion_jpeg_codec.htm)

*Morgan multimedia (60 day trial version or \$20 full version)* <http://www.morgan-multimedia.com/technicalsV3.htm>

*PicVideo Accusoft Pegasus codec (shows logo with a delay in startup in free version, \$ 39 license)* <http://www.accusoft.com/pvmjpegdownload.htm>